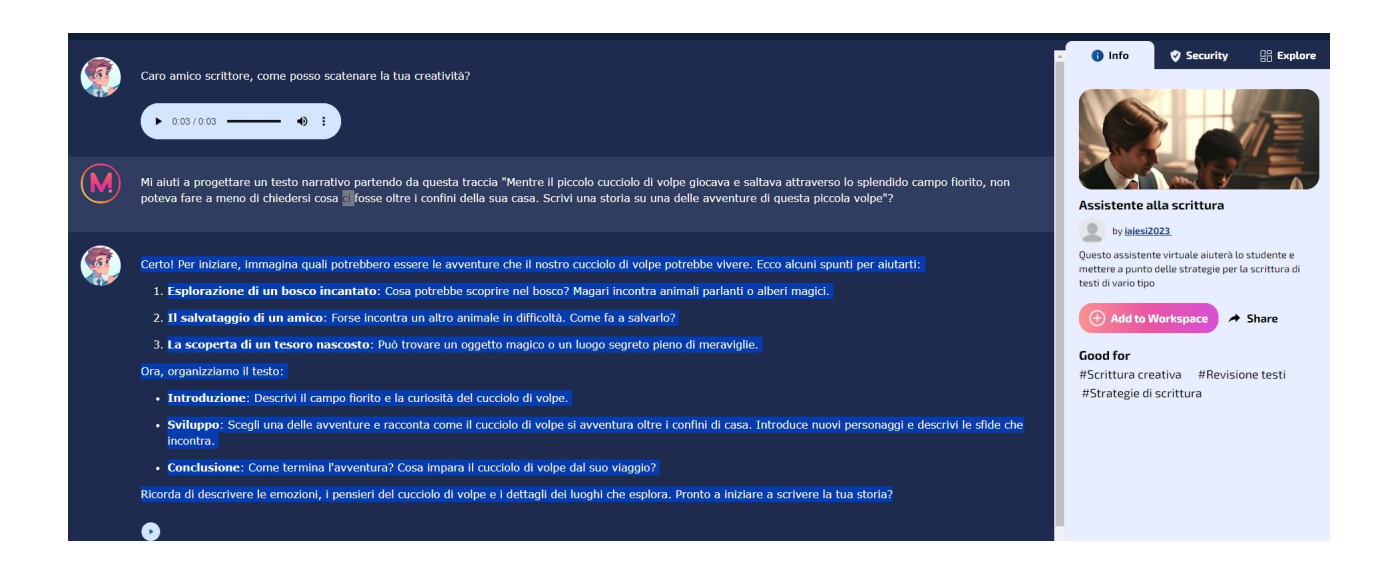

 Ho più volte sottolineato come una delle più interessanti applicazioni dell'Intelligenza Artificiale è

rappresentata dalla

.

creazione di assistenti virtuali personalizzati

 Per uno studente, poter disporre di un supporto in grado di sostenere qualsiasi tipo di esperienza in ogni momento è un'opportunità da non trascurare.

 E' persino possibile che questi assistenti virtuali possano concorrere a stimolare creatività e capacità espressive .

 Prendiamo l'esempio di Mizou, nota piattaforma per istruire e generare chatbot personalizzati, che ci permette anche di creare assistenti in grado di supportare supportare che supportare che supportare supportar e lo studente nella scrittura di qualsiasi tipo di testo, al fine di abituarlo a elaborare schemi di riferimento rendere la scrittura un'esperienza felice per i nostri bambini.

Ne ho creato uno, chiamato " Assistente alla scrittura " a cui ho impartito queste

semplici istruzioni: & *quot: Lo studente è alle prese con la scrittura di un testo. L'AI suggerirà* delle strategie per la scrittura del testo **"... Nella parte riservata**" (Sella parte riservata alle regole, ho indicato: " *L* 

*e risposte devono suggerire strategie su come strutturare un testo narrativo o descrittivo o regolativo o informativo o poetico. Non dovrai comporre il testo tu ma fornire solo idee guida. Parti da suggerire un elenco di idee sulla base della traccia proposta e guida lo studente alla invenzione, organizzazione e redazione del testo. Cerca di stimolare a massimo la creatività dello studente, formulandogli delle domande per consentirgli di esprimere tutta la sua fantasia. Fornisci dei feedback quando ti chiederà di revisionare il testo. Il dialogo è in lingua italiana* & quot:.

 Ho provato a sperimentarlo lato studente e gli ho chiesto: -Mi aiuti a progettare un testo narrativo con questa traccia "*Mentre il piccolo cucciolo di volpe giocava e saltava attraverso lo splendido campo fiorito, non poteva fare a meno di chiedersi cosa ci fosse oltre i confini della sua casa. Scrivi una storia su una delle avventure di questa piccola volpe?* & guot: Ecco la sua risposta: & guot:

*Certo! Per iniziare, immagina quali potrebbero essere le avventure che il nostro cucciolo di volpe potrebbe vivere. Ecco alcuni spunti per aiutarti:*

 *Esplorazione di un bosco incantato: Cosa potrebbe scoprire nel bosco? Magari incontra animali parlanti o alberi magici.*

*Il salvataggio di un amico: Forse incontra un altro animale in difficoltà. Come fa a salvarlo?*

 *La scoperta di un tesoro nascosto: Può trovare un oggetto magico o un luogo segreto pieno di meraviglie.*

*Ora, organizziamo il testo:*

*Introduzione: Descrivi il campo fiorito e la curiosità del cucciolo di volpe.*

*Sviluppo: Scegli una delle avventure e racconta come il cucciolo di volpe si avventura oltre i*

*confini di casa. Introduce nuovi personaggi e descrivi le sfide che incontra.*

*Conclusione: Come termina l'avventura? Cosa impara il cucciolo di volpe dal suo viaggio?*

 *Ricorda di descrivere le emozioni, i pensieri del cucciolo di volpe e i dettagli dei luoghi che* esplora. Pronto a iniziare a scrivere la tua storia?"

 A me sembra che uno strumento come questo possa realmente aiutare lo studente ad elaborare degli schemi e delle strategie a cui potrà affidarsi anche nelle occasioni in cui il supporto del chatbot non è a disposizione.

Se volete provare ad interrogare questo assistente virtuale, ecco il suo link: https://mizou.co m/preview-bot?ID=14141

 [Ho trovato in Mizou altri](https://mizou.com/preview-bot?ID=14141) Assistenti...creativi e ve li aggiungo sotto:

- Costruttore di storie di Lucia Jova Sanchez
- Pratica di scrittura del testo di Daniela Iotti
- Avventura di scrittura creativa di Antonio Serra

- 

- 

{jcomments on}